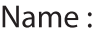

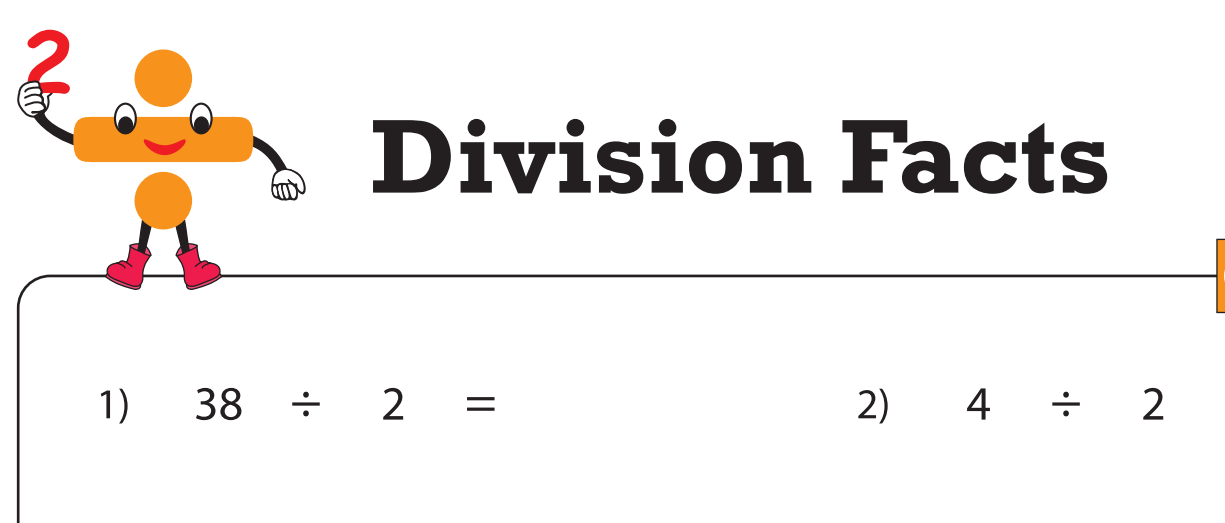

Sheet 1

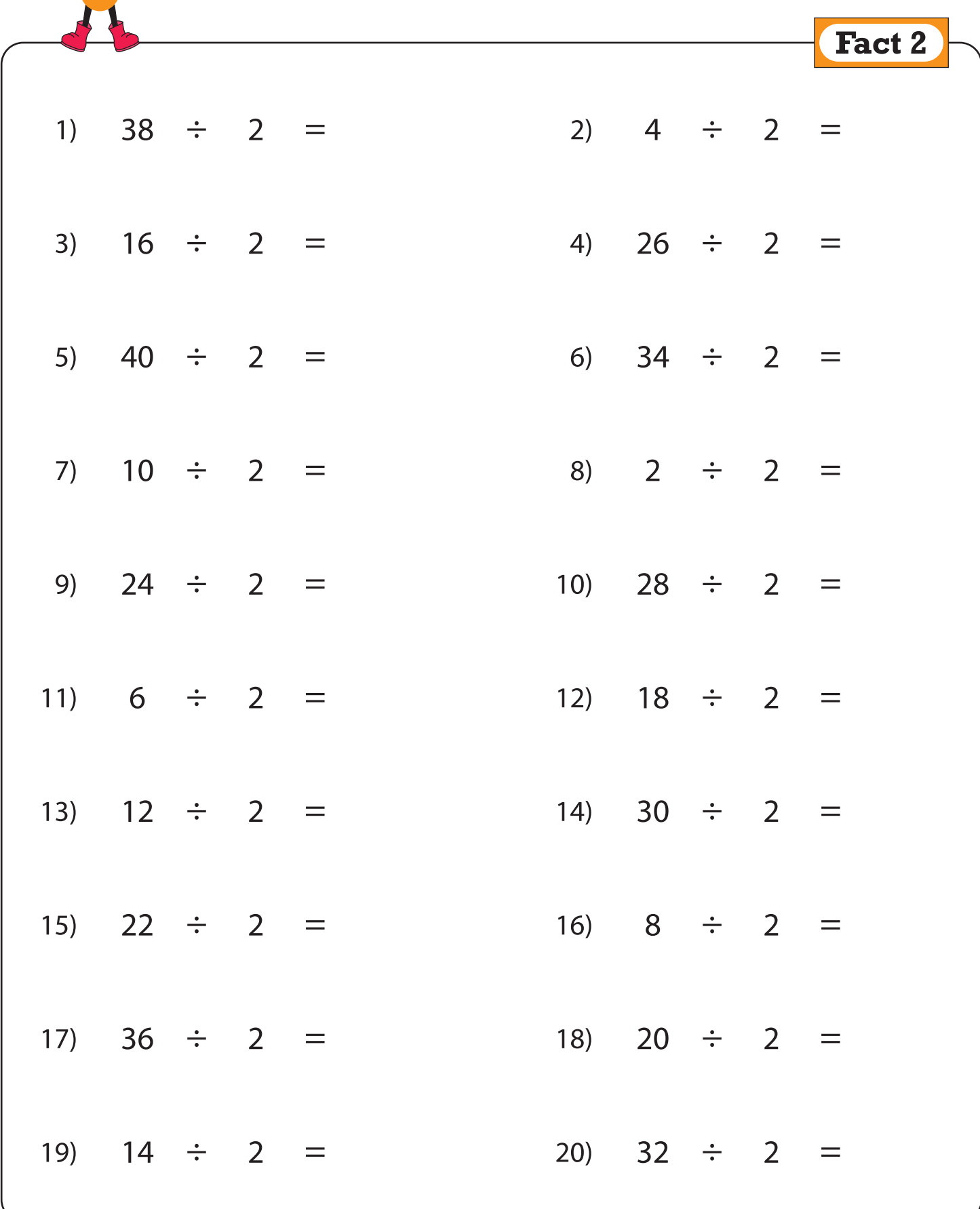